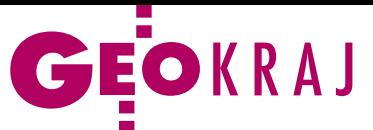

#### Noblistka o mapie

1 lutego w wieku 88 lat zmarła Wisława Szymborska, poetka, laureatka Literackiej Nagrody Nobla. Jak napisano w specjalnym wydaniu "Tygodnika Powszechnego", jeden ze swoich ostatnich, niepublikowanych dotychczas wierszy poświęciła mapie.

#### MAPA

Płaska jak stół, na którym położona. Nic się pod nią nie rusza i miejsca nie zmienia. Nad nią – mój ludzki oddech nie tworzy wirów powietrza i nic nie mąci jej czystych kolorów.

Nawet morza są zawsze przyjaźnie błękitne przy rozdzieranych brzegach.

Wszystko tu małe, dostępne i bliskie. Mogę końcem paznokcia przyciskać wulkany, bieguny głaskać bez grubych rękawic, mogę jednym spojrzeniem ogarnąć każdą pustynię razem z obecną tuż tuż obok rzeką.

Puszcze są oznaczone kilkoma drzewkami, między którymi trudno by zabłądzić.

Na wschodzie i zachodzie, nad i pod równikiem – cisza jak makiem zasiał, a w każdym czarnym ziarnku żyją sobie ludzie. Groby masowe i nagłe ruiny to nie na tym obrazku.

Granice krajów są ledwie widoczne, jakby wahały się – czy być czy nie być.

Lubię mapy, bo kłamią. Bo nie dają dostępu napastliwej prawdzie. Bo wielkodusznie, z poczciwym humorem rozpościerają mi na stole świat nie z tego świata.

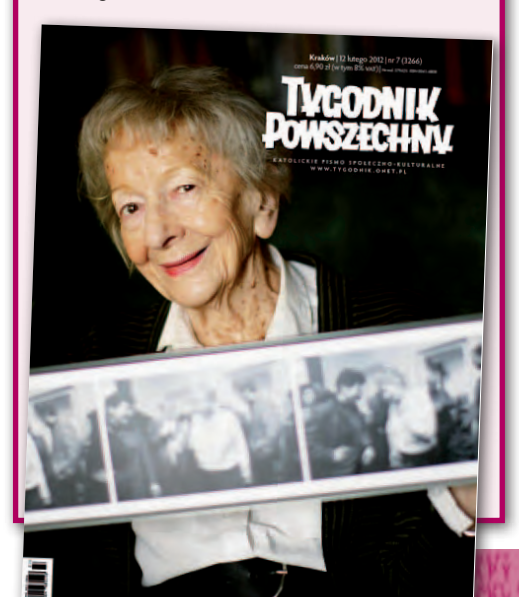

 $\mathcal{A}$  and  $\mathcal{A}$ 

# Urząd kupił zabytkową mapę

D zięki 27 tys. euro wyasygnowanym z budżetu Urzędu Marszałkowskiego Województwa Zachodniopomorskiego w jednym ze szczecińskich antykwariatów zakupiono XVIII- -wieczną Wielką Mapę Księstwa Pomorskiego. Nabytek został oficjalnie zaprezentowany 26 stycznia na Zamku Książąt Pomorskich. Opracowanie to, zwane inaczej Mapą Lubinusa, powstawało w latach 1610-18 na zamówienie księcia szczecińskiego Filipa II. Jego autorem jest niemiecki kartograf Eilhardus Lubinus. Ska-

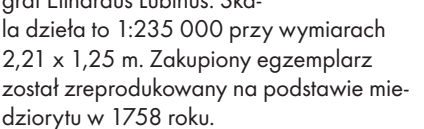

Ocenia się, że do dziś przetrwało kilkanaście do kilkudziesięciu sztuk tej mapy. Jej wyjątkowość polega m.in. na dużej – jak na owe czasy – skali oraz wyjątkowo dokładnym i szczegółowym zaprezentowaniu Pomorza. Jak powiedział podczas konferencji prasowej dr Radosław Skrycki (Uniwersytet Szczeciński), mapa

### BDOT rośnie w oczach

Z nacznie przyspieszyło przyjmowanie arkuszy Bazy Danych Obiektów Topograficznym do państwowego zasobu geodezyjnego i kartograficznego. Tylko od początku tego roku do CODGiK-u trafiły arkusze o pełnej treści tematycznej dla 17 powiatów. To efekt realizacji projektu pn. "Georeferencyjna Baza Danych Obiektów Topograficznych (GBDOT) wraz z krajowym systemem zarządzania". Jak wynika ze skorowidzów CODGiK, pełnym lub prawie pełnym pokryciem arkuszami

BDOT mogą pochwalić się województwa: mazowieckie, za-

myłką.

chodniopomorskie i łódzkie, a w dalszej kolejności: pomorskie, kujawsko-pomorskie i podkarpackie. Zgodnie z zapowiedziami GUGiK z końca 2010 roku BDOT dla całej Polski będzie gotowy już w 2013 r., a całe przedsięwzięcie pochłonie 170 mln zł.

ta jest kamieniem milowym w historii europejskiej kartografii. By ją stworzyć, Lubinus objechał całe Pomorze, dokonując kilku tysięcy pomiarów astronomicznych. Dzięki jego staranności mapa jest bardzo precyzyjna – każda z miejscowości ma dokładnie określone położenie, a różnice wobec stanu faktycznego wynosiły nie więcej niż 13 kilometrów, co – jak na początek XVII wieku – jest minimalną po-

JK

Źródło: UWMZ, JK

## Łódź pierwsza w Street View

Ulicę Piotrkowską w Łodzi jako pierwsze miejsce w Polsce można już oglądać w usłudze Google Street View. Lokalizację tę wybrano nieprzypadkowo. W lipcu 2011 r. polski oddział Google'a ogłosił bowiem plebiscyt "Wybieramy naszą wizytówkę na Street View". Można było wybrać w nim miejsce, do którego przyjedzie ekipa Street View i jako pierwsze zostanie opublikowane na mapach tej korporacji. W plebiscycie oddano ponad

115 tys. głosów, a zwyciężyła właśnie ulica Piotrkowska. By ją zobaczyć, wystarczy wejść na Google Maps, odnaleźć tę ulicę i przejść do największej skali lub też przeciągnąć ikonkę ludzika (Pegmana). Jak zapowiada Google Polska, niebawem w Street View systematycznie będą pojawiać się kolejne miasta i ciekawe miejsca z kraju. Aktualizacja ma się zakończyć przed Euro 2012.

A PartYour and Nov

Źródło: Google Polska